# Correlation analysis

Characterizing the relationship between two quantitative variables X and Y

# Ricco Rakotomalala

Ricco.Rakotomalala@univ-lyon2.fr

# 1. INVESTIGATING THE RELATIONSHIP BETWEEN TWO VARIABLES

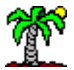

#### Problem statement

X and Y are two quantitative variables, we want:

- to determine the existence of the relationship between X and Y ;
- to characterize the nature of the relationship;
- to measure the strength of the relationship.

Note: the role of the variables is symmetrical, we do not seek to know if one determines the other or not (it will be the purpose of the regression analysis)

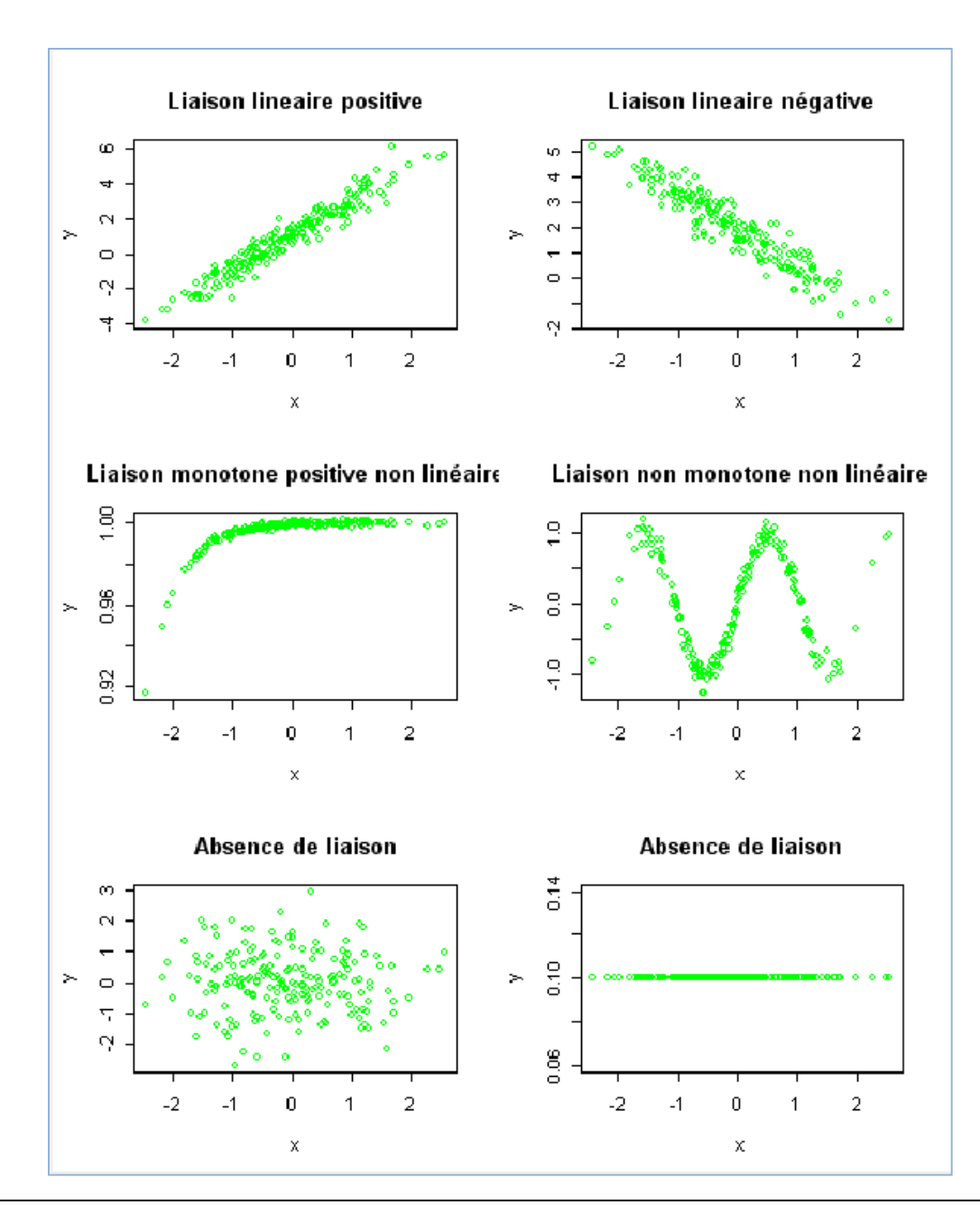

# Visual inspection of scatterplots

Two viewpoints:

• in terms of variation i.e. when X increases, Y increases or decreases (keywords: linearity, monotonic relationship, positive or negative relationship);

• in terms of value i.e. when X is high, Y is high or low (but high/low compared with what?)

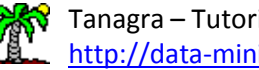

Variable: In capital letter (X is a variable)

Value: Observed value for the individual  $i$  (x<sub>i</sub>) or at the date  $t$  (x<sub>t</sub>)

Population: Statistical population  $\Omega^{\text{pop}}$ 

Sample:  $\Omega$  (cases drawn from the population)

Size of the sample:  $n = card(\Omega)$ 

For the calculation:  $\Omega = \{ (x_i, y_i), i=1,...,n \}$ 

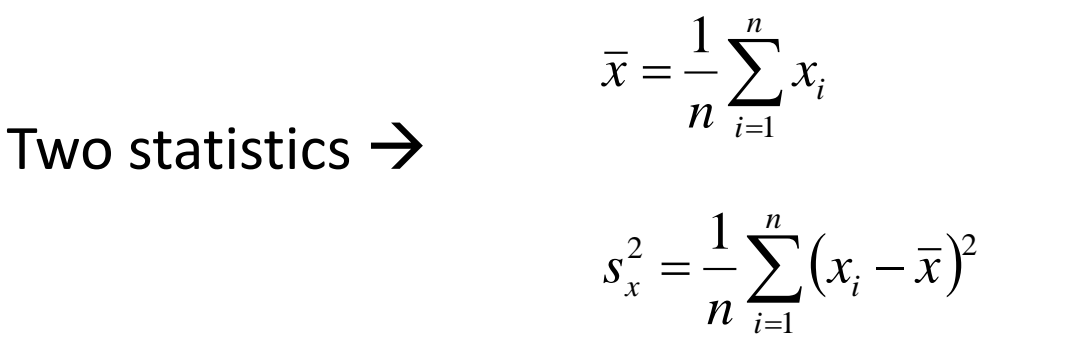

Sample mean

Sample variance [we use "1/n" instead of  $''1/(n-1)''$ ]

# **2. COVARIANCE AND CORRELATION**

Covariance: definition, interpretation

E[X] is expected value of X

$$
COV(X, Y) = E\{(X - E[X])(Y - E[Y])\}
$$

$$
= E[XY] - E[X]E[Y]
$$

• It measures the tendency of the two variables to be simultaneously above or below their respective expected value.

• The reference is the expected values (mean) of variables.

Interpretation :

Definition :

- It characterizes monotonic and linear relationships.
- It gives indications about the direction of the relationship:

 $COV(X,Y) > 0$ , positive association ;  $COV(X,Y) < 0$ , negative

- About its strength: more greater is  $|COV|$ , more strong is the association
- $\bullet$  COV(X,X) = V(X)

#### Covariance: properties

- **Symmetry**:  $COV(X,Y) = COV(Y,X)$
- **Distributive**: COV(X,Y+Z) = COV(X,Y) + COV(X,Z)
- **Covariance with a constant**: COV(X,a) = 0
- **Covariance with a linear transformation of a variable**: COV(X,a+b.Y) = b.COV(X,Y)
- Variance of the sum of two variables:  $V(X+Y) = V(X) + V(Y) + 2$ .COV $(X,Y)$
- **Covariance of two independent variables**: COV(X,Y) = 0

*See<http://www.math.uah.edu/stat/expect/Covariance.html>*

Definition domain:  $-\infty <$  COV  $< +\infty$ 

 $\rightarrow$  This is a non-normalized indicator (it depends on the variable's measurement unit)

Covariance: estimation on a sample

Sample covariance: 
$$
S_{xy} = \frac{1}{n} \sum_{i=1}^{n} (x_i - \overline{x})(y_i - \overline{y})
$$

Biased estimator:

$$
E[S_{xy}] = \frac{n-1}{n} COV(X, Y)
$$

Simplified formula:

$$
S_{xy} = \frac{1}{n} \sum_{i=1}^{n} x_i y_i - \overline{x} \cdot \overline{y}
$$

Unbiased estimator:

$$
\hat{C\hat{O}}V(X,Y) = \frac{n}{n-1}S_{xy}
$$

#### Covariance: estimation under Excel

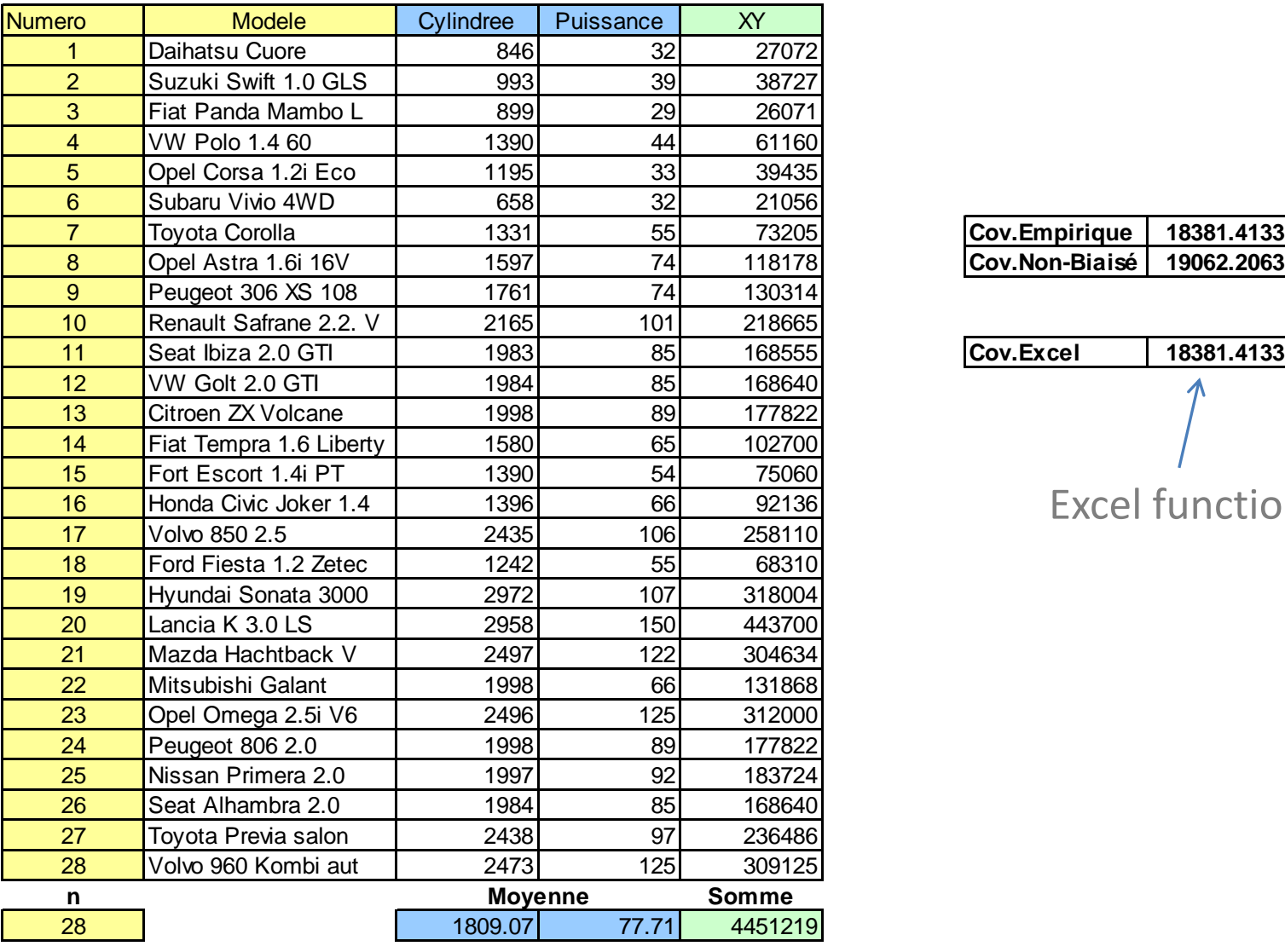

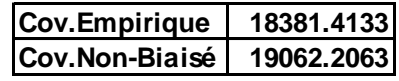

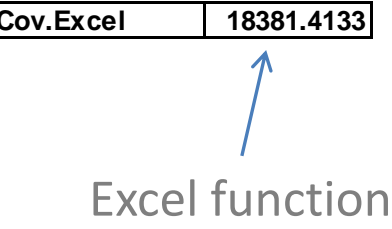

# Pearson product-moment correlation coefficient

Normalized version of the covariance (divided by the product of standard deviations)

Definition: 
$$
r_{xy} = \frac{COV(X, Y)}{\sqrt{V(X).V(Y)}} = \frac{COV(X, Y)}{\sigma_x . \sigma_y}
$$

Normalized measure:  $-1 \le r_{xy} \le +1$ 

# Some remarks:

- It measures the linear (monotonic) relationship between 2 variables
- (X,Y) independents  $\implies$  r = 0 (the reverse is false in general)
- Correlation of a variable with itself:  $r_{xx} = 1$
- Correlation = Covariance for standardized variables = Expectation of the product of the standardized variables

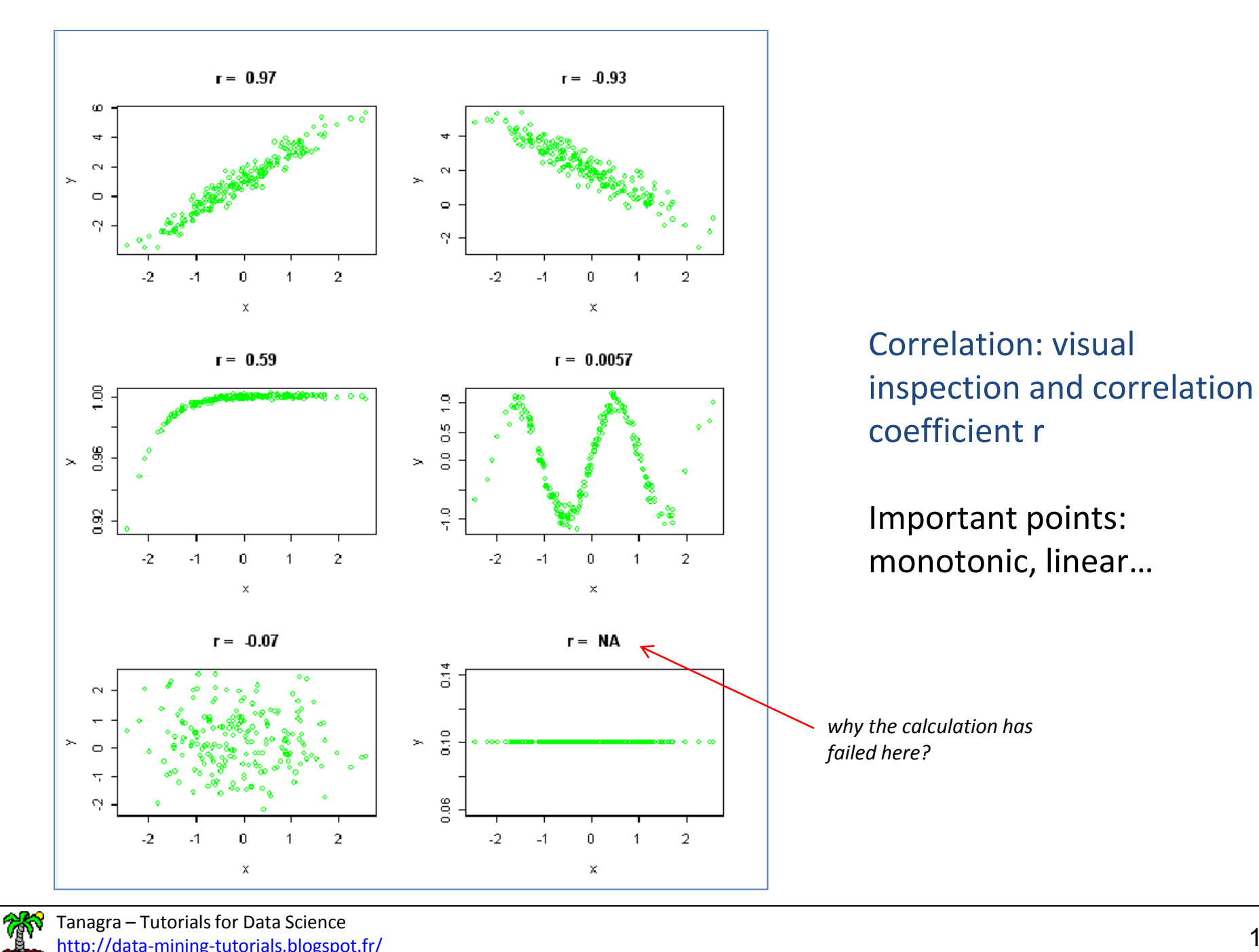

#### Correlation: estimation on a sample

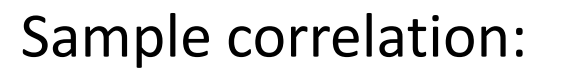

$$
\hat{r} = \frac{S_{xy}}{S_x.S_y}
$$

# Biased estimator:

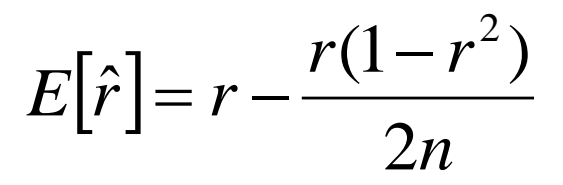

*Asymptotically unbiased*

# Unbiased estimator:

$$
\hat{r}_{aj} = \sqrt{1 - \frac{n-1}{n-2} (1 - \hat{r}^2)}
$$

*Not used in practice, the bias is negligible when n increases.*

#### Correlation: calculation with Excel

$$
\hat{r} = \frac{\sum_{i} (x_i - \overline{x})(y_i - \overline{y})}{\sqrt{\sum_{i} (x_i - \overline{x})^2} \times \sqrt{\sum_{i} (y_i - \overline{y})^2}}
$$

$$
= \frac{\sum_{i} x_i y_i - n \overline{x} \overline{y}}{\sqrt{\sum_{i} x_i^2 - n \overline{x}^2} \times \sqrt{\sum_{i} y_i^2 - n \overline{y}^2}}
$$

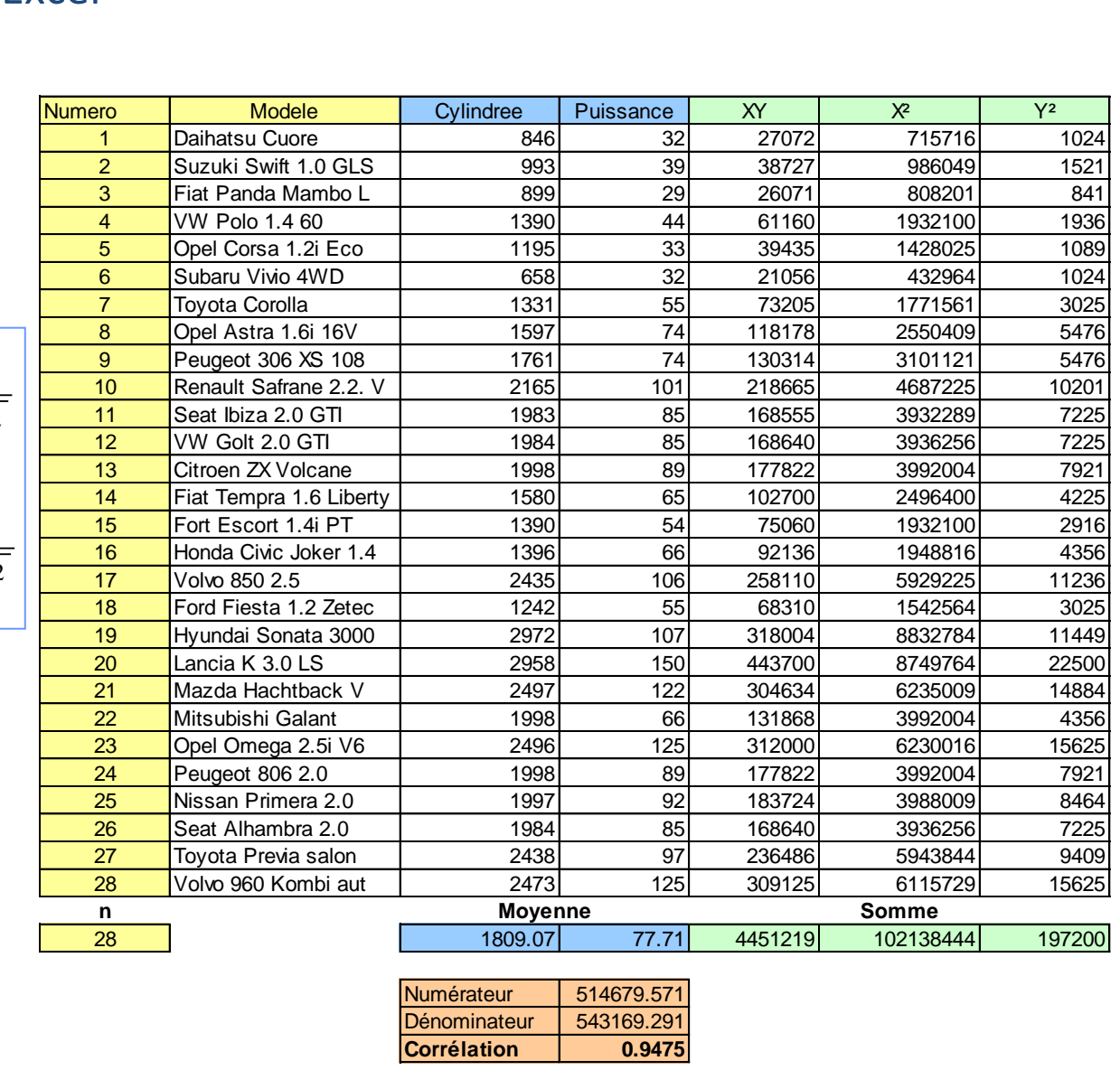

Excel function

Coef.Corr.Excel 0.9475

 $\rightarrow$ 

#### Correlation: visual inspection

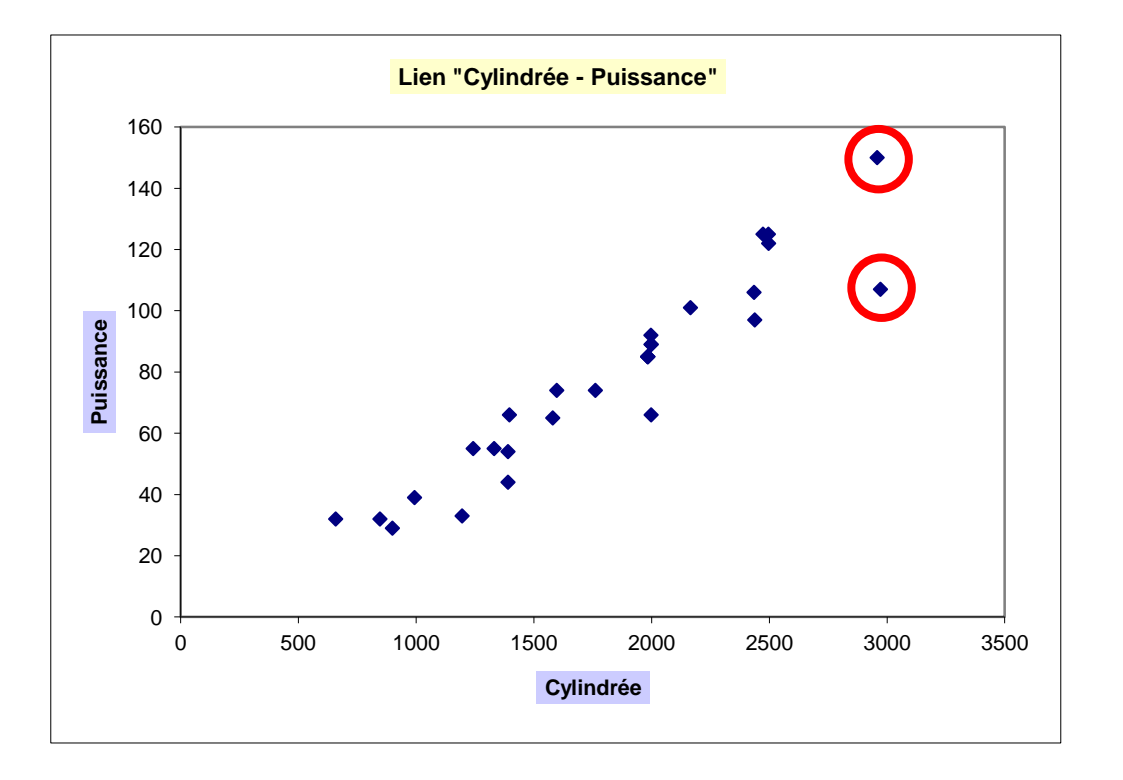

A statistical indicator gives only one point of view, a graphical analysis is also essential (e.g. to identify unusual situations, outliers, etc.)

# **3. SIGNIFICANCE TESTING**

# Significance testing (1)

Testing the existence of a linear relationship between X and Y

$$
H_0: r = 0
$$
  

$$
H_1: r \neq 0
$$

 $(X,Y)$  independents  $\rightarrow r = 0$ ; but  $r = 0$  does not mean that (X,Y) are independent, it means that there is not a linear relationship.

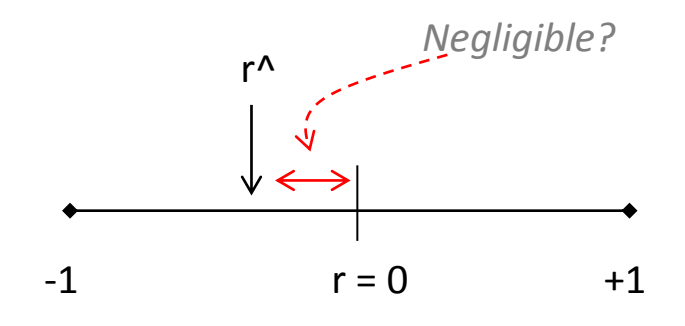

How to proceed?

- We want to know if r is significantly different to 0.
- We calculate a sample estimate of r (r^).
- In order to define the thresholds around 0, we specify the alpha level P(reject H0/H0 is true in fact i.e.  $r = 0$ ), and we obtain  $r_{\alpha}$
- But for that, we must know the sampling distribution of r^ under H0

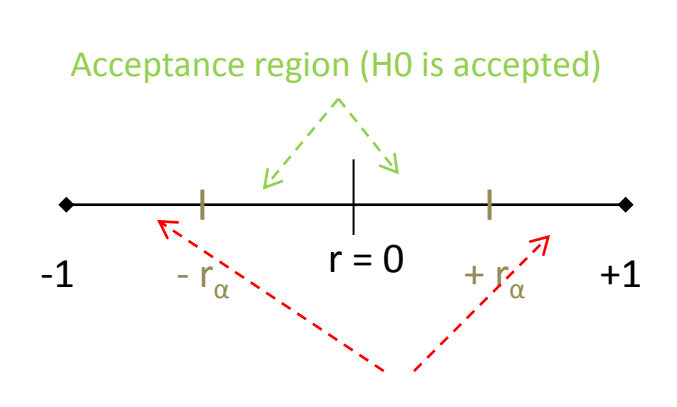

Critical region (rejection region of H0)

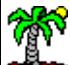

# Significance testing (2)

#### Student's t-distribution

Idea: Under H0, the sampling distribution of r<sup>^</sup> is unknown, but we can know that of a transformed value of r<sup>^</sup>

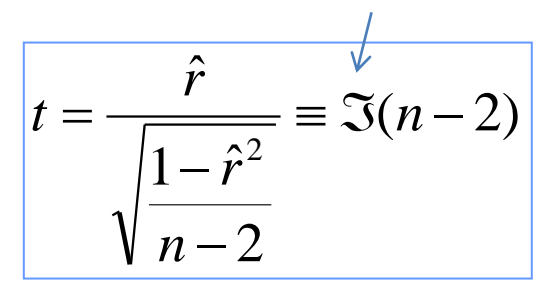

Reject  $H_0(r \neq 0)$  if  $|t| \ge t_{1-\alpha/2}$ Accept  $H_0 (r = 0)$  if  $|t| < t_{1-\alpha/2}$ The decision rule becomes:

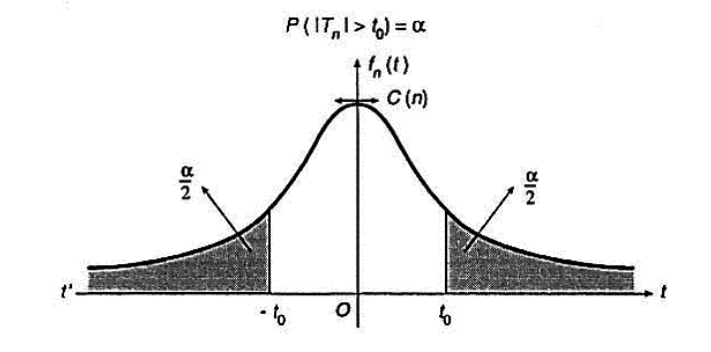

#### Note:

- Some tools provide often the p-value (probability value, it reflects the strength of the evidence against the null hypothesis)
- The Student's t-distribution is only true in the neighborhood of H0 (r = 0), we cannot use it for

other tests (e.g. H0:  $r = a$ , where  $a \ne 0$ ) or for the calculation of confidence intervals.

#### Significance testing – An example

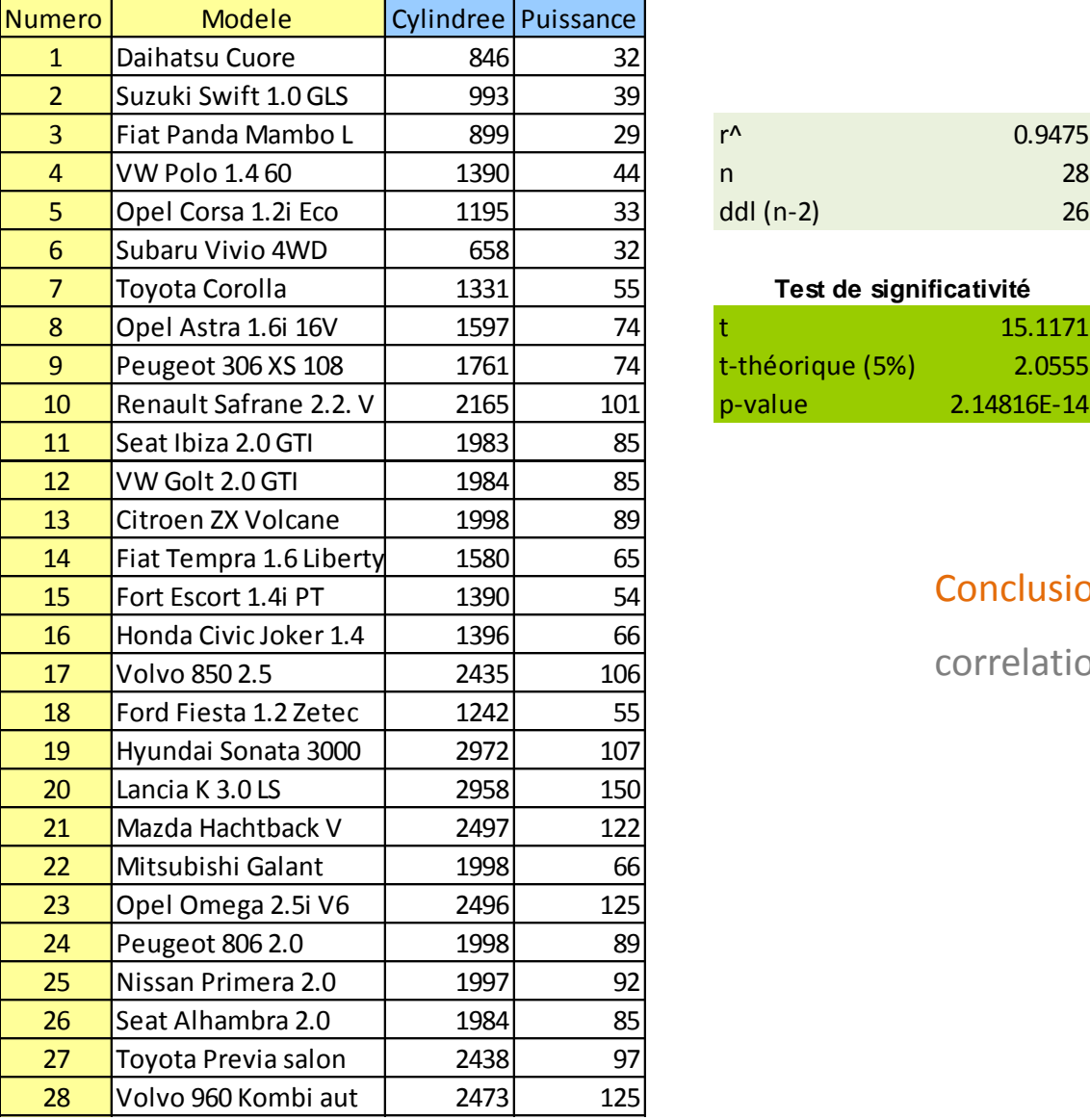

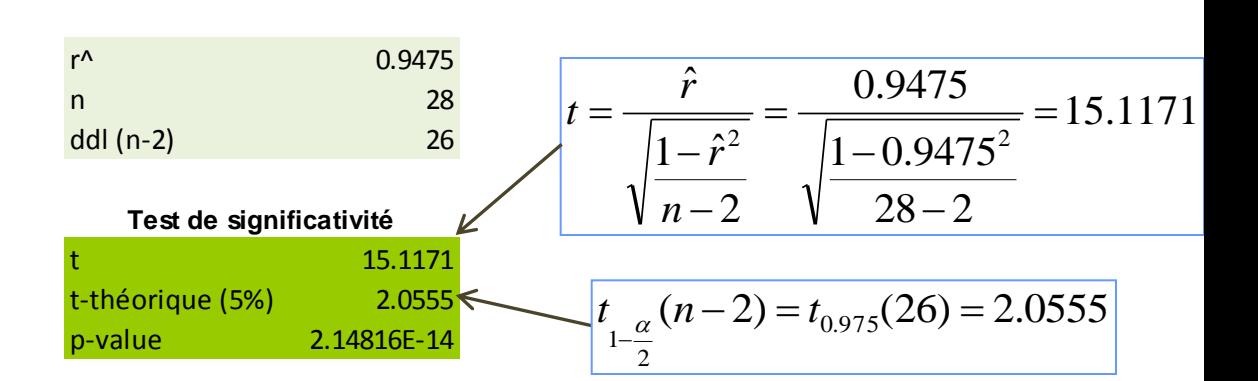

Conclusion: we reject the null hypothesis i.e. the correlation is significant at the  $\alpha$  = 5% level.

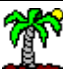

# **4. CONFIDENCE INTERVAL**

#### Confidence interval

Issue: r^ is a point estimate i.e. it depends on the sample used. With another sample, we obtain another value, slightly (or quite) different.

Solution: A confidence interval is an interval estimate. If independent samples are taken repeatedly from the same

population, and a confidence interval calculated for each sample, then a certain percentage (confidence level) of the

intervals will include the unknown population parameter.

 $\rightarrow$  To calculate the confidence interval, we must know the sampling distribution of r<sup> $\lambda$ </sup>, whatever the true value of r.

 $\rightarrow$  The Student's t distribution is no longer appropriate, it is valid only if "r = 0"

We use another transformation i.e. the

"Fisher transformation"

$$
\hat{z} = \frac{1}{2} \ln \frac{1+\hat{r}}{1-\hat{r}}
$$

With:

z^ follows a normal distribution whatever the true value of r. It can be used for any hypothesis testing, it can be use also for the confidence interval calculation.

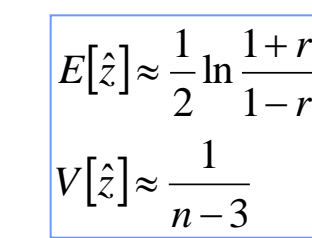

#### Confidence interval: an example

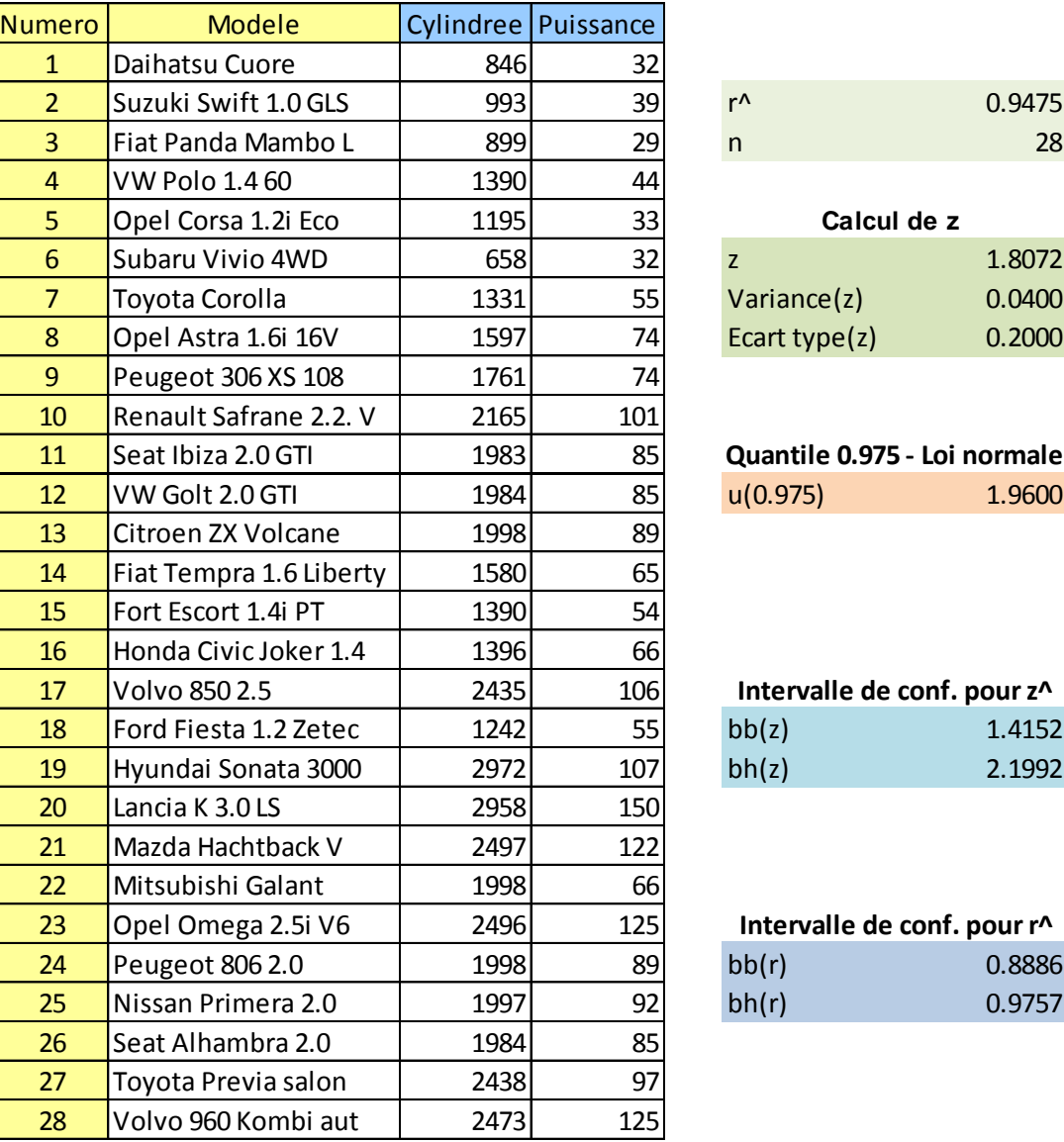

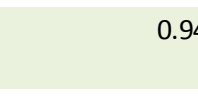

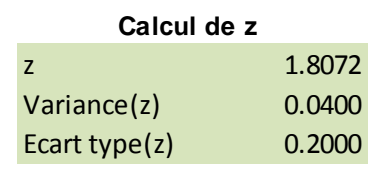

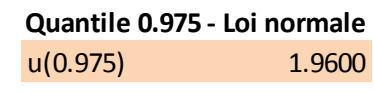

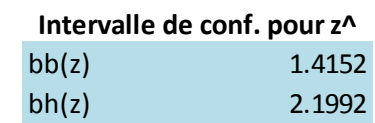

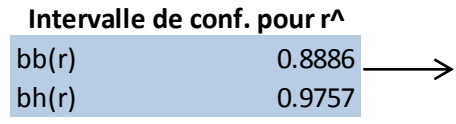

#### Steps:

- 1. We calculate r^
- 2. We use the Fisher transformation  $(z^{\wedge})$
- 3. We calculate the confidence interval of z for  $(1-α)$  confidence level.
- 4. We transform the confidence limits of z into confidence limits for r (using the inverse of the transformation).

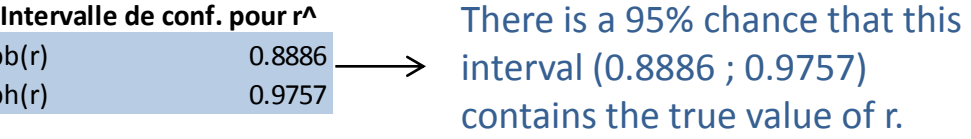

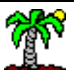

# **5. PROBLEMATIC SITUATIONS**

# Non linear relationship - Variable transformations

#### Non linear, non monotonic relationship

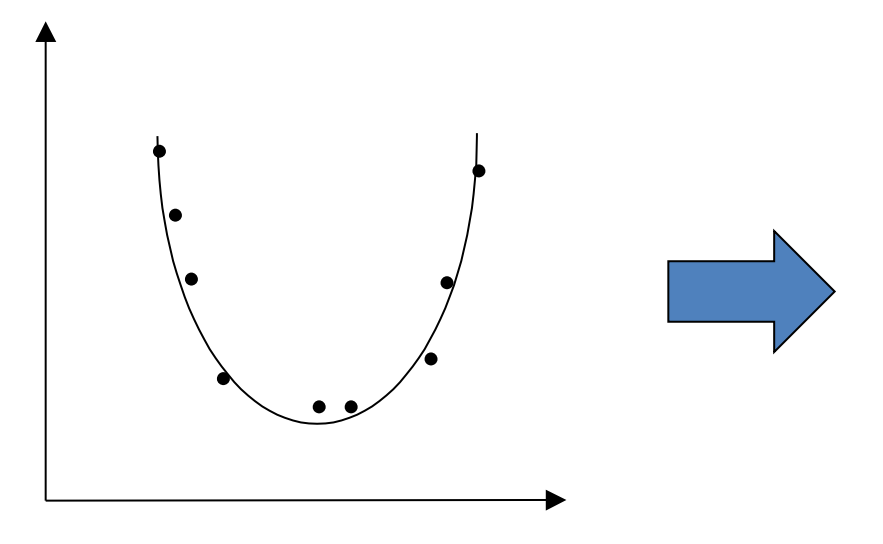

Linearization by variable transformations (e.g.  $Z = X^2$ )

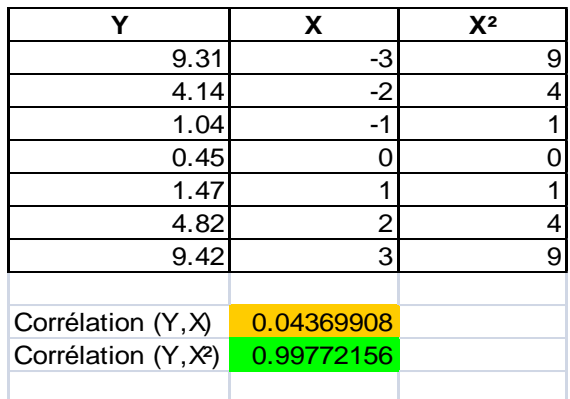

Determining the appropriate function for the variable transformation is not easy in general.

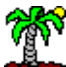

#### Non linear but monotonic relationship - Using the rank transformation

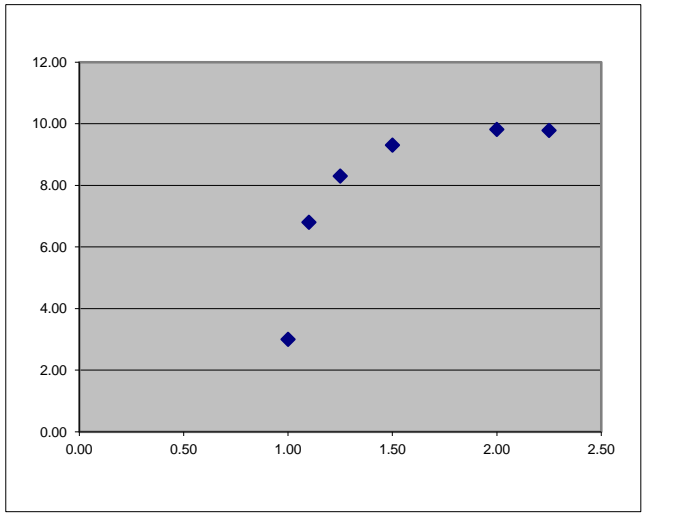

Non linear but monotonic relationship

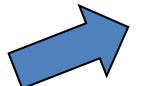

#### Transform the data into ranks

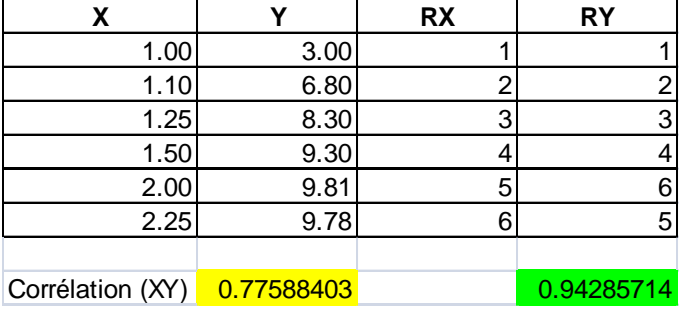

 $\rightarrow$  The Pearson correlation coefficient computed on ranked variables is the "Spearman's rank correlation coefficient"

 $\rightarrow$  The inferential procedures (hypothesis testing, confidence intervals) remain valid.

 $\rightarrow$  This method is not useful for characterizing non monotonic relationship

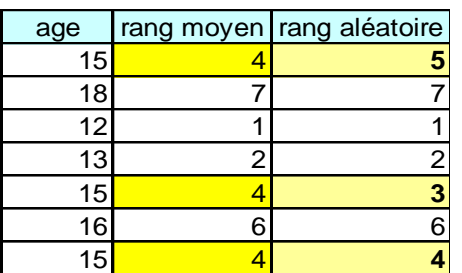

In case of ties:

- random ranks (simple but not powerful)
- average the ranks (need more calculations but more powerful)

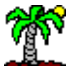

### Outliers problem

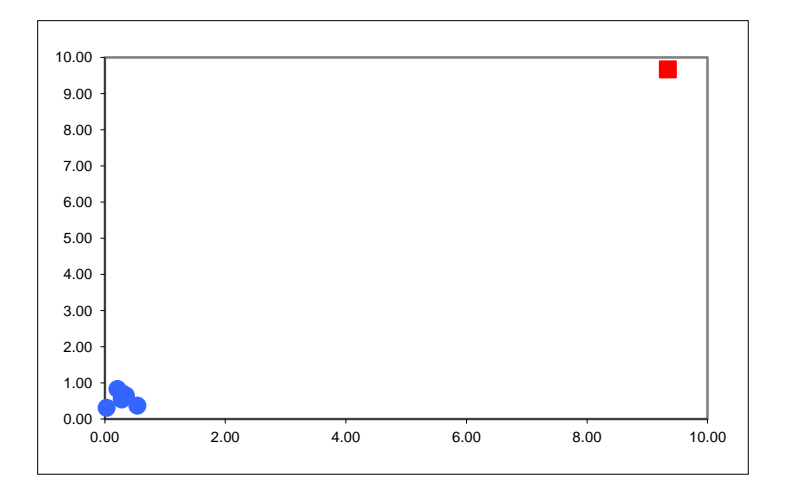

The correlation sample estimate is very sensitive to outliers.

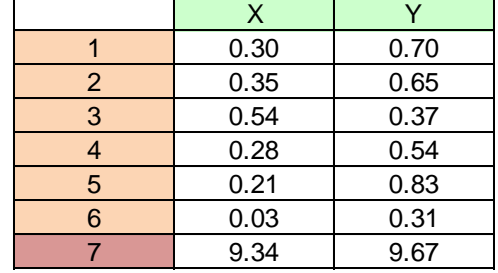

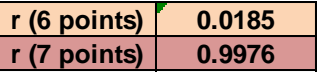

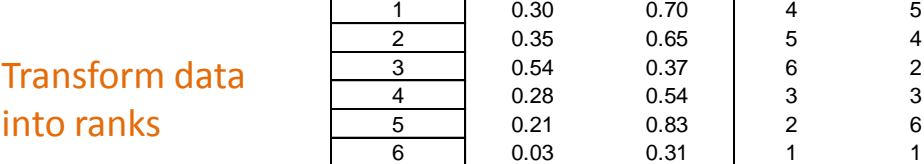

The Spearman's rank correlation is not (less) sensitive to outliers.

Coef. Rang: 0.39285714

X Y RX RY

7 9.34 9.67 7 7

# **6. PARTIAL CORRELATION**

#### Some correlations seem mysterious

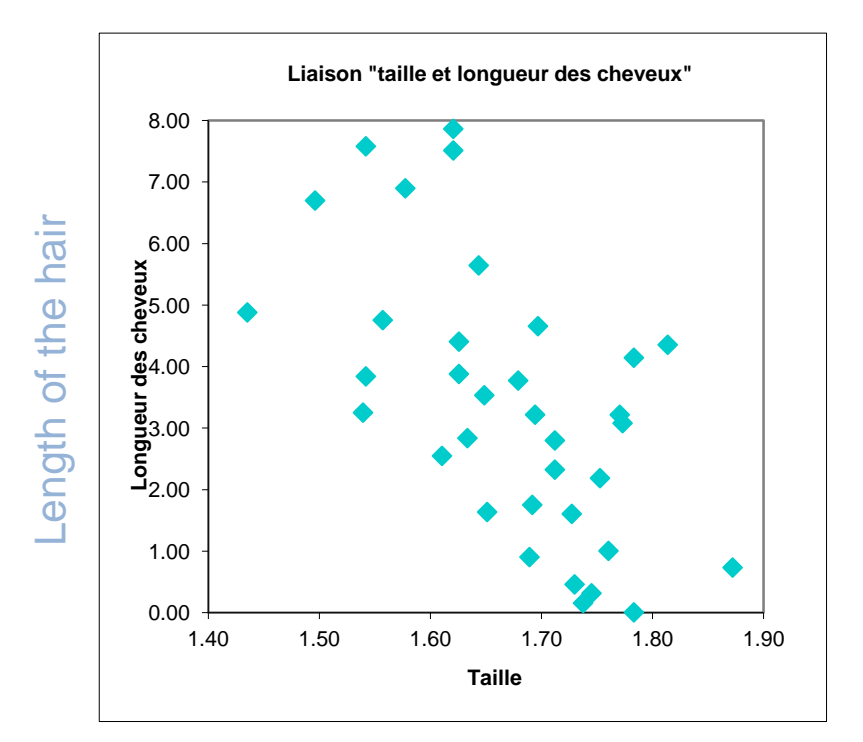

Height of the individual

Who can believe that there is a negative relationship between the height of individuals (X) and the length of hair (Y)?

There surely has a third variable (Z) which simultaneously influences X and Y.

And, in fact, the relationship between Y and X is essentially determined by Z.

#### Special case: Z is a binary variable (e.g. Sex)

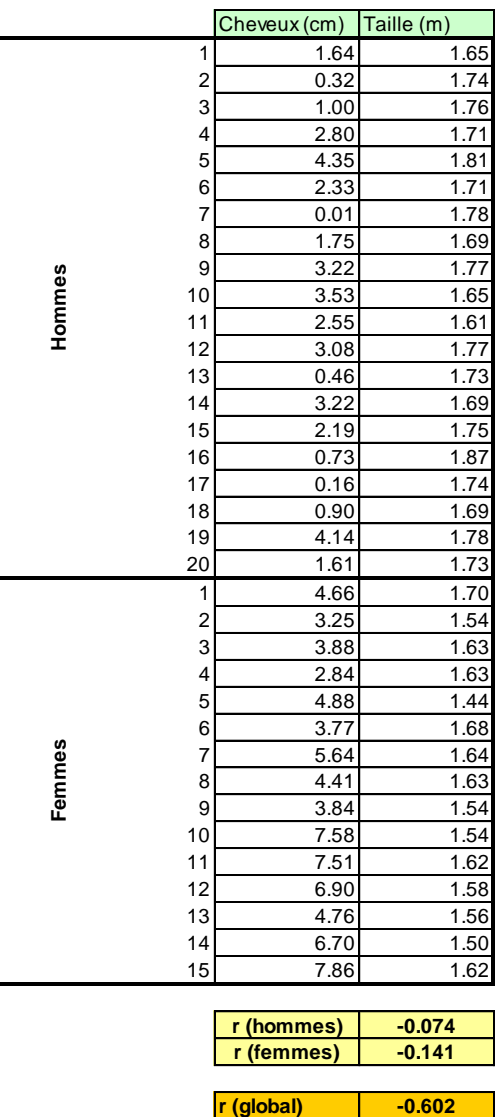

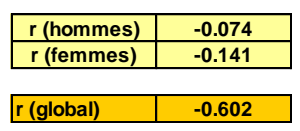

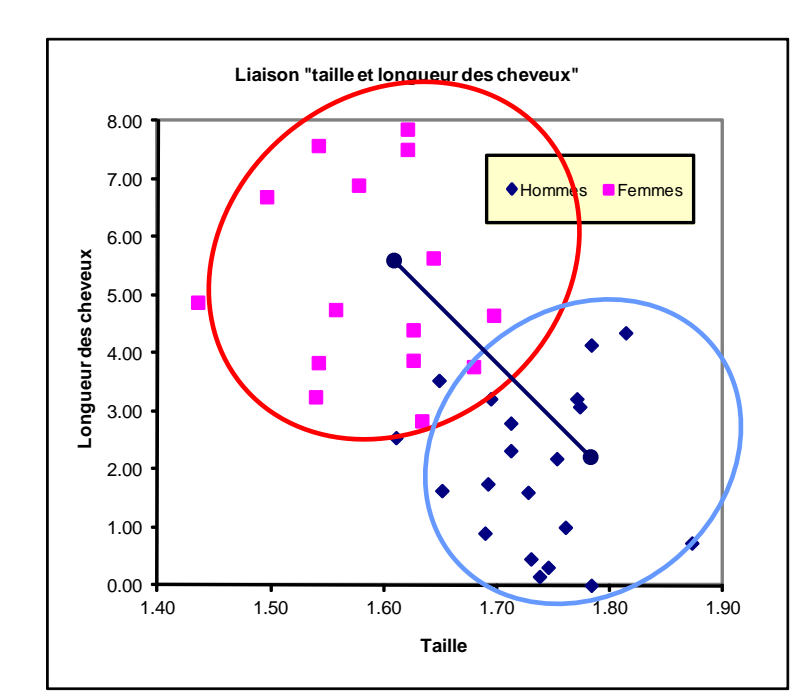

The computed correlation is essentially influenced by the difference between the conditional centroids.

The within-group correlation is very weak.

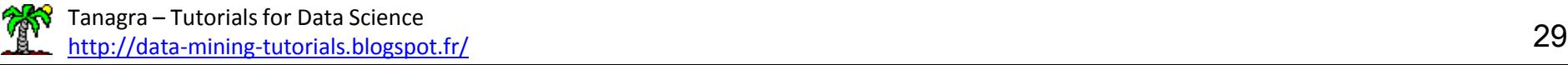

### Partial correlation  $-$  Z is a quantitative variable

We remove the effect

of z on x **and** on y

Correlation between  
\n(y, x)  
\n
$$
r_{xy} = \frac{r_{xy} - r_{xz} \times r_{yz}}{\sqrt{(1 - r_{xz}^2)} \sqrt{(1 - r_{yz}^2)}}
$$
\n
$$
Normalization so that
$$
\n
$$
-1 \le r_{xyz} \le +1
$$

Estimation: we use the sample correlation estimates

Partial correlation coefficient

(correlation between X and Y, by

controlling [removing] the effect of Z)

$$
\hat{r}_{xy.z} = \frac{\hat{r}_{xy} - \hat{r}_{xz} \times \hat{r}_{yz}}{\sqrt{(1 - \hat{r}_{xz}^2)} \sqrt{(1 - \hat{r}_{yz}^2)}}
$$

p th -order partial correlation (p >1): recursive formula

$$
r_{xy.zw} = \frac{r_{xy.z} - r_{xw.z} \times r_{yw.z}}{\sqrt{(1 - r_{xw.z}^2)} \sqrt{(1 - r_{yw.z}^2)}}
$$

 $p = 2$  here (Z and W are the controlling variables)

#### Partial correlation – An example

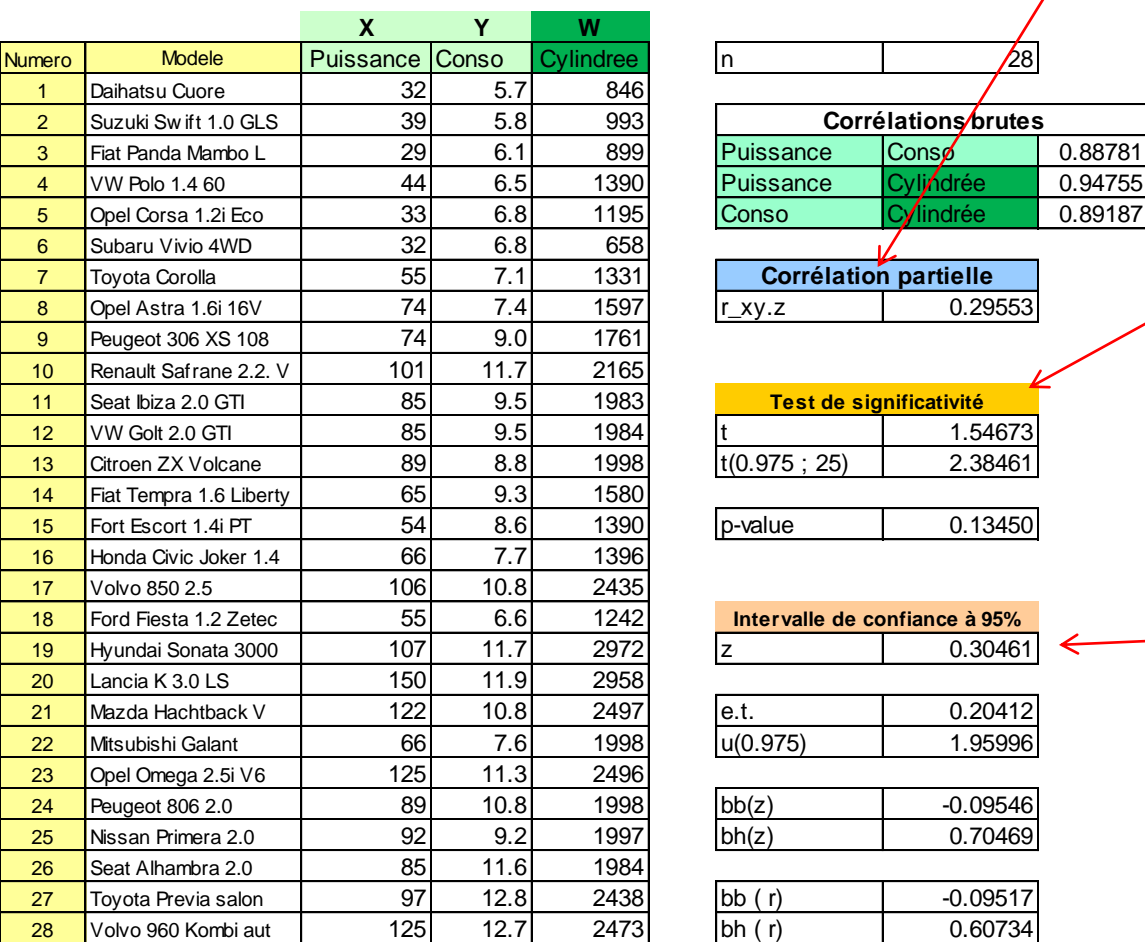

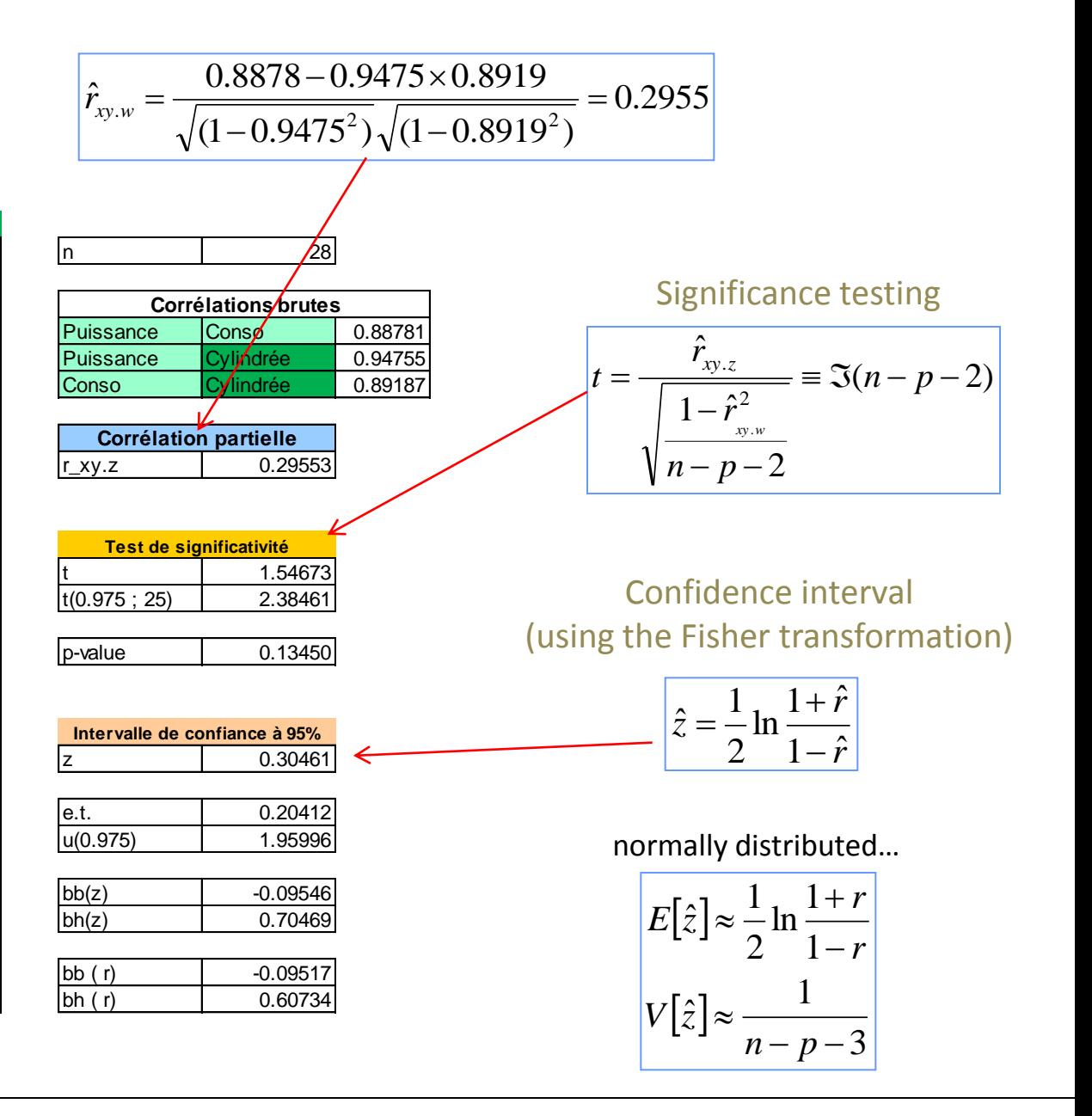

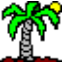

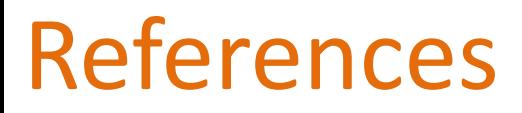

- [HSC Learning Repository](http://learntech.uwe.ac.uk/da/Default.aspx?pageid=1442), University of the West of England, 2014.
- L. Simon, STAT 501, "[Regression Methods](https://onlinecourses.science.psu.edu/stat501/)", PennState University.
- M. Plonsky, "[Correlation](http://www4.uwsp.edu/psych/stat/7/correlat.htm)", Psychological Statistics, 2014.